## Comparing Numbers from 0 up to 100 using <, > and =

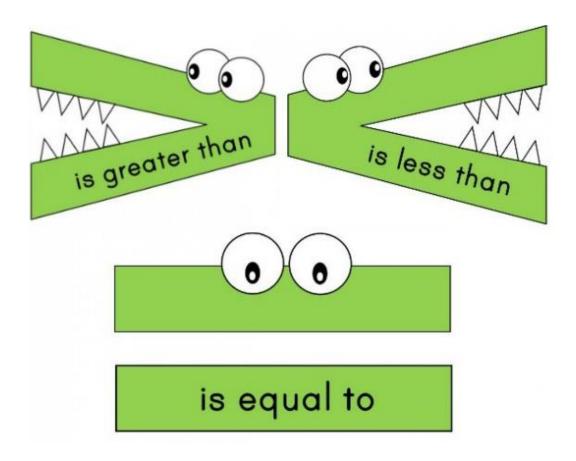